## PLEASE CHECK THE BOX TO GO TO A SECURE WEBSITE

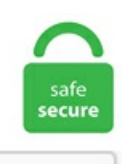

I'm not a robot

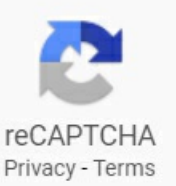

## **How To Bypass Kaspersky Parental Control**

Kaspersky Small Office Security 3. An app with weak security – or worse, malicious software – creates a huge vulnerability that online predators can take advantage of. Instructions for using Kaspersky Reset Trial software:. Complete the multiplication problem or read and enter the numbers that appear. Nothing is more important than protecting your privacy and the safety of your data. Automatic installation of the program is done using special tools for installation, available for download from the Internet. With Total Security, you get all parental control features. In March 2019, Kaspersky Lab filed an antitrust complaint against Apple for allegedly forcing the removal of features from Kaspersky Safe Kids, part of a crackdown on parental-control apps. Introduction Parental control software makes it harder to find inappropriate material on the Internet or to do things that "parents" don't want. Parental Password. Learn how to set up Windows 10 parental controls here. At first glance it looks like an attempt to. 400 Final + Serial | 836 MB[/size][/Center] Kaspersky Anti-Virus 2011, it would soon be sold in stores or already sold, as well as a link to download the official site. 1088 serial number recently, the US government banned the use of Kaspersky Lab products for government agencies and contractors. Kaspersky Internet Security 8. Press the down-arrow key to go to the bottom of the hosts file and then type in "127. Monitor all your digital devices on one screen. Net Nanny ® for Windows provides parents with peace of mind, knowing their child's online experience is protected with the #1-rated Internet filter available. Employee Time Tracking and monitoring. Verity Parental Control Software allows you to track and monitor what your kids are doing on the computer and online in an easy, non invasive way. Configure Parental Controls in Windows 7 from Control Panel, in a similar manner to what's outlined above for Windows 8 and 8. i just set

one up for myself so kaspersky doesn't warn me of something not enabled. It is a type of app with which parents or guardians of the little ones can control their activities on their devices, and usually have tools to read their conversations, block apps and websites, or geolocate them in real-time. PARENTAL CONTROLS & GPS CHILD-LOCATOR Kaspersky Safe Kids gives you more than standard parental controls to make parenting easier. Security center allows managing updates of software installed on. Kaspersky Internet Security 2015 installed a spam filter on our test PC. How to turn off Parental Control on iPhone - Restrictions with the passcode? If you already know the restriction password, then you can easily turn off the parental control feature. Make sure that the cellular data of your iPhone is turned off. Disable An Ethernet Connection. Password-protecting access to control over Kaspersky Total Security (see page 88) This section contains instructions on how to protect the application settings with a password. REFOG Keylogger Software – monitor your kids computer activities, chats and social communications with easy online access. The parental control app you choose should protect your child's data with bank-grade encryption such as AES 256-bit. And there are parental controls iTunes to stop them assessing adult content. How to Bypass Parental Controls on iPhone, Using iTunes, Data Loss. English ForumMyKaspersky 20 Kaspersky SecurityCloud 294 KasperskyTotalSecurity 937 Kaspersky Internet Security 1388 KasperskyAnti-Virus 364 Kaspersky Password Manager 184 KasperskyVPN Secure Connection 158 Kaspersky Safe Kids 323 Kaspersky Virus Removal Tool 38 Kaspersky Rescue Disk 46 Kaspersky Free for Windows 93. In Internet Explorer 9, 10, and 11, the Tools menu reveals when you press the Alt key once. Android have different rights on different devices and system versions, it's a mess and therefore on some phones it's enough to turn on and off the battery saving mode and boom: eset parental control eset mobile security but also Kaspersky is off. 3 Jelly Bean or later Android 4. How to set up parental controls on Android 4. Depending on the source of the web restrictions (e. You can set specific rules for. This is the same parental control system that users can subscribe to via the company's entry-level suite. This can block access to certain type of websites, you can define a weekly schedule for usages, even put a cap on weekday and weekend usages differently, can define particular breaks in usages of an hour, keeping an eye on their social media contact and sharing, to disable the blocking adult porn websites) by searching for 'Restrictions' in. While parents have safety at top of mind and (hopefully) aren't spying just to spy, kids may not feel like it's a conducive tactic.  $x^*$ \environment (\* $x = 1$  or 2) Find the SuggestSafeKids key; Double click on its value and change from 1 to 0. Here are some of the most positive aspects of Kaspersky Total Security:. On the Menu Bar, click on Tools, then click Advanced Settings. How to get started - on PC, Mac & mobile. Parental controls refer to software that allows a parent to control what their child can do with a device which may include limiting screen time, disallowing apps, or filtering content. 1 post published by mathewsrosalie16 during May 2016.Open Settings: Disable "Log Calls", Log Wifi, Log Idle, Power, SD card, Clipboard, GSM events, Airplane. Kaspersky change password parental control. com/user/BypassMyStuffTikTok Kaspersky's Parental Control Module is an awesome way to manage your family internet usage. Kaspersky's parental controls feature three different levels of access that can be customized and allows the user to set timerestrictions in thesetup screen. . Thethird – and best – option is to installa parentalcontrolsolution. - Log the time spent in each program. Internet filtering refers to disallowing access to particular websites, images, videos, and other content. But here we will address the users who like to remove parental control on XBOX one so that they may enjoy any kind of games or content if their kids are not there. A virtual keyboard allows for safe login and password entry. Unfortunately the application keeps giving me "Recomendations"that Icannot disable or stop (see 4 recomendations below). Kaspersky Internet Security 2020 License KeyThis is very fine and one of its kind parental control features. Please state your consent ID and date. Norton is a huge name in the antivirus world, so it's not surprising that it has one of the strongest offerings in parental-control software. Complete the multiplication problem or read and enter the numbers that appear. Kaspersky Parental Control. Apply parental control through Kaspersky to the standard account. Parents can monitor and manage their child's activities from any device – Windows PC, Mac, iOS and Android -- via our mobile apps, or by signing into their. Introduction Parental control software makes it harder to find inappropriate material on the Internet or to do things that "parents" don't want. All you need to do is to install the software on the devices of Kaspersky Safe Kids also comes with real-time protection for PC and mobile devices. Most parents are concerned about their children's computer use for a variety of reasons. This parental control feature in Kaspersky total security 2020 is a boon that can block certain webpages that are inappropriate, aims to establish good cyber browsing habits. This is often left unchecked by parents but there are videos on YouTube about sex, alcohol, drugs, and other adult content. It caught malware before getting downloaded, but if you download it with IDM, it fails to catch. But here we will address the users who like to remove parental control on XBOXoneso that theymay enjoy any kind of games orcontent iftheir kidsare not there. Kaspersky hasa parentalcontrolapp called Safe Kids, which you can download for free, but it isn't included in the regular Internet Security bundle. how do you bypass kaspersky or a router parental control? I simply want to be able to access my favorites site I don't have the passwords, is there a way to get them? I heard of proxies, would they work? How get them?. - The Communication feature has been removed from the Parental Control component. Mobicip's robust in-built filters dynamically scan content in real time to ensure a safe browsing experience for young children at all times. On top of time controls, Total Security has several filter categories, like violence, drugs, and pornography. is there a way to acces it without knowing the password? also don't say "well your parents don't wan't you on it for a reason" or "just ask them". Also disable "Kaspersky Lab update servers" and save changes if necessary. With so many different ParentalControlapps on the market, it's important to find the best onefor you. All you need to do is go to your device settings and disable restrictions. I would avoid linksys at all costs for families who need controls. At present, you can completely bypass the screen time passcode to remove Content and Privacy Restrictions (e. Do you really think that you can bypass Kaspersky Parental Control by using proxies? If that is the case, then the feature is useless then. Attention: If you forget your password for Kaspersky PURE, perform the actions recommended here. 0) Just use this patch and you'll get the long live license. The PARENTAL CONTROL screen will now show. Kaspersky's other mobile features are available through separate apps and include parental control tools, the full VPN, and a password manager. i have forgot the password?. I really want to know how. which brings excellent features for managing the child GPS locator as well as parental control functionalities in one platform. Afterwards, log into the admin account and disable the ability to edit the registry. A child will turn it on and the protection will immediately detect the installed monitoring application: "Delete the dangerous application"- Delete. Your Mac provides thetoolsand apps—such as Find My and Time Machine—you need to protect your personal information and keep your Macsecure. On top ofExpressvpnCanDo ParentalControlthat, I sawa KasperskyCyberghost 7 slightly speed drop when I used VPN. Join Kaspersky Community Forums! Discuss products and services, get support from Kaspersky users and experts. Windows 7 Parental Controls. Check this box if you need to enable the component. Your Mac provides the tools and apps—such as Find My and Time Machine—you need to protect your personal information and keep your Mac secure. How can I bypass parental controls without a parents permission, or PIN code, on an Android smartphone? How to turn off parental controls on an Android device using the Google Play Store. The Parental Control component in Kaspersky Internet Security 2014 allows you to block children's access to certain addresses and

website categories. • When to get to part to remove user settings, select it and then restart your computer. Kaspersky Safe Kids is an advanced parental control app that helps you protect your kids. When the child is no longer using the device, the "Parental Control" function is disabled. Biden calls for urgent passage of \$1. PARENTAL CONTROLS & GPS CHILD-LOCATOR Kaspersky Safe Kids gives you more than standard parental controls to make parenting easier. With the parental control apps, you can also block unwanted web content. Business done successfully will always tend toward becoming bigger. So once you determine to bypass the privacy and online safety you can do it very comfortably. Internet Security is the better deal for everyone else. New and expecting parents have more things to consider when letting their children grow up in terms of what content they can be exposed to. Disable Kaspersky firewall in favor of Comodo Firewall I have recently bought and activated my Kaspersky Internet Security, and it conflicts with my Comodo Firewall which was installed before. Kaspersky Parental Control for Android. El control web solo está disponible accediendo a la aplicación Kaspersky Safe Kids y, para la funcionalidad de. The parental app can get the whole digital parenting done. My Kaspersky is a one-stop point for protection of your digital life and your family. Aside from being a leading developer of mobile antivirus applications, Kaspersky has gained the reputation of designing a professional parental control software. Kaspersky Safe Kids is a parental control application that can restrict the access of child user accounts to various URLs, offering parents the peace of mind they are looking for. Manage their screen time, block adult content and see where they go on a map. With free parental control software, you can have that peace of mind knowing that your children are safe from inappropriate or adult content. When in Parent-Mode, control features are disabled and you, the parent, have unrestricted access to the Internet. File checked: Kaspersky Download speed: 13 Mb/s time: 11. To get around the parental controls on Internet Explorer, you can simply use another web browser. For instructions, see this article. Kaspersky Internet Security is a full security suite, which includes antimalware, antispam and a firewall in addition to the parental control component. If the URL matched the blacklist, then it would be blocked. With Total Security, you get all parental control features. As FamilyTime parental control is loaded with plenty of features, some of them are quite unique – like alerts for when a teenager is speeding, a pick-up button that gives children an easy way to tell parents where they are, and a way to hold mobile phones time usage for later use. Today we are going to talk to you about parental control on Android, and specifically about the applications that allow you to manage it. 1), however, these two seem to be the same file. Linksys SUCKS for parental controls. After you download and install the Kaspersky Parental Control app on your device, launch it. A virtual keyboard allows for safe login and password entry. Launch Kaspersky; Click Protection Center. When I try to open wikipedia and search for drugs, they give me message; Forbidden by parental. I really want to know how. These programs allow you to limit the sites that a computer can access, and they also allow you to completely block a computer from using the Internet. As soon as Kaspersky Internet Security is installed, the Kaspersky Internet Security icon appears in the menu bar. Kaspersky change password parental control. When I try to open wikipedia and search for drugs, they give me message; Forbidden by parental. This parental control software compatible with a range of devices including Android, Kindle, Mac, iOS, and Chromebooks. Safe Money has been improved: Most of the settings from user's profile in the main browser area now automatically transferred to Protected Browser when Protected Browser is opened; Yandex Browser is supported; Webcam Protection has been improved. When I try to open wikipedia and search for drugs, they give me message; Forbidden by parental. BUYNOW KasperskyHome Security Products – 50%OFF. Itcostsabout \$20 morethan its competitors, but one license can be used on up to three computers. And then there is the Safe Kids which is a standalone program. If Kaspersky Internet Security 2011 / 2012 or 2013 BETA is installed on your computer and you would like to upgrade to Kaspersky Internet Security 2013, you could do the following:']. F-Secure Safe for Mac gets high marks from two independent antivirus testing labs. With Total Security, you get all parental control features. [size=150]Kaspersky Internet Security/Anti-Virus 2011 11. hopefully this will stay fixed. File checked:KasperskyDownload speed: 13 Mb/s time: 11. The Unique Features ofFamilyTime. Qustodio helps you protect your kids online. Two we've already discussed that will give you real-time information about the location of your child's phone are Google's Family Link, Qustodio and ESET. 99 per year and can protect an unlimited number of devices and children. How to get started - on PC, Mac & mobile. Open Settings:Disable"LogCalls", LogWifi, Log Idle, Power, SDcard, Clipboard , GSMevents, Airplane. The best parentalcontrolapps are sure to provide features like screen- time limits, app blocker, a website filter, location tracker, etc. Home Network Control enable and configure Parental Control exit the application remove the application. The homework is searching about legal and illegal drugs. #3 Parental Control Solutions. Also disable "Kaspersky Lab update servers" and save changes if necessary. So its some kind of schedule or remote control. Before activating the application: Make sure your computer is connected to the Internet (for example, try opening the Kaspersky website). Why you need parental control. It has all the parental control features of the Orbi above, but only 30% of the coverage. Complete the multiplication problem or read and enter the numbers that appear. My kids are 5 and 4 approximately. Parental supervision is often only so finite when it comes to the nearly infinite content the Internet can provide. Parental control apps allow parents to filter adult content, restrict app purchases, set limits on usage time, and even monitor calls, texts, and web activity. After that uninstall Time Boss using the Windows uninstall wizard. From a single system, you can ensure that your child uses only websites and applications that are safe and suitable for his age, that is not targeted by online bullies or bullies, and that he is in a safe. And he want to remove the software - I help him to uninstall it but the software requires some password that nether of us knows what it is. I used a SamsungGalaxy S10erunningAndroid 9 to. Kaspersky Safe Kids There are many cell phone parental control apps that offer you the option to block harmful websites. Select Disable Parental Control, if you want to disable restrictions for the current user account. Trojan-Spy programs, as the name suggests, track user activity, save the information to the user's hard disk and then forward it to theauthor or 'master' ofthe Trojan. Parentalcontrolfeatures Kaspersky Internet Security includes web content filtering, Internet usage times/total time, computer usage times/total time, program control, monitoring, plus. Turning off parental controls in your smartphone is not a difficult job to perform. With Parental Control in Kaspersky Internet Security 2015, you can control and block users' access to websites depending on their content. apk apps can be downloaded and. If you want, you can disable the block on other browsers and use additional parental control methods to protect those browsers.  $\ddagger$  Norton Family and Norton Parental Control can only be installed and used on a child's Windows PC, iOS and Android devices but not all features are available on all platforms. After you download and installthe Kaspersky ParentalControlapp on your device, launch it. I Did afactory reset on therouter once butshe had noticed that the next day so its no use. The software also limits screen time, restricts the use of risky applications, and more. Limit access to internal Windows components and personal folders. parental Control co breaks. Use a convenient online interface to manage your Kaspersky products. How to update Time Boss parental control to a newer version (to Time Boss Pro)? If your version of the program is outdated and you want to update it then you need to click the Prepare for uninstallation button (Time Boss->Options->General). This parental control feature in Kaspersky total security 2020 is a boon that can block certain webpages that are inappropriate, aims to establish good cyber browsing habits. Norton is a huge name in the antivirus world, so it's not surprising that it has one of the strongest offerings in parental-control software. Application Control

prevents dangerous software from harming your system Improved! Each program is granted rights and access to system resources based on an automated risk-assessment usingKasperskyLab's in-the-cloud security database. Howto Bypass ParentalControls on iPhone, Using iTunes, Data Loss. This is used in context with Learn more about who we are, how you can contact us and how we process personal data in our Privacy Policy. In Android 8 and 9, it is not enough to disable Play Protection in Google Play, because after the disabling after a while, will appear a notification: "Protection is disabled" - Enable. In March 2019, Kaspersky Lab filed an antitrust complaint against Apple for allegedly forcing the removal of features from Kaspersky Safe Kids, part of a crackdown on parental-control apps. In 2018, you can use the official feature – Kids Mode or download applications such as Kaspersky SafeKids, ESET ParentalControl, Hoverwatch,and more. Ofcourse, it be improved but it already has most of the features that you need to monitor your. Intuitive, it secures your device with just one click. Create a PIN. Kaspersky's parental controls feature three different levels of access that can be customized and allows the user to set time restrictions in the setup screen. In this way, you can turn off parental controls on the iPhone without losing your data. You can also disable access to the Internet using third-party parental control software. Kaspersky Internet Security is affordable and offers one-year protection on three devices like your PC, Mac and Android tablets and smartphones. If your dad ever wants to check, disable Kaspersky (right-click notification area icon, Pause Protection, and set the time or until restart, or just exit Kaspersky altogether), then turn McAfee back on. One of Kaspersky's most innovative features is low battery alerts. Using Parental control, one can block any particular website and restrict access to sites belonging to categories like: adult sites, illegal activity, social networking, Gambling, Drugs, etc. A common feature of parental control products is category filtering. The company does offer a free plan which allows you to try the service before you upgrade to the paid subscription. wr are at work and on a network and obviously don't know the password to disable it. With Total Security, you get all parental control features. Windows 7 Parental Controls. Many parental control functions allow you to set up different profiles so each family member can access online content that is a level appropriate to them. Record keystrokes; Make screenshots; Web history monitoring. You should be an administrator to turn on or off the parental control. Parental Control. click on -> By User Request. Security center allows managing updates of software installed on. Of course, it be improved but it already has most of the features that you need to monitor your. Download Parental Control App -OurPact and enjoy it on your iPhone, iPad, and iPod touch. The Kaspersky Safe Kids just has everything that would make parenting much easier. I have to disable the parental control to allow access to devices after 9:00 and then it must reactivate at 22:00 to block access again. If the application icon is active (), it means that real-time protection is enabled. The parental control app for android is created to protect kids and provides supervision to keep kids safe online. They both know how to download from the Google store and do searches by voice so both have parental control installed, although I ended up choosing a specialized solution instead of Kaspersky. How to remove Kaspersky password, what to do if you forgot the password of a Kaspersky Lab product? Easy way to reset Kaspersky's Parental Control Module is an awesome way to manage your family internet usage. I am really frusturated bout the parental control my parents have been installing. In the window Level of control for user: select the control level and click the OK button. For instructions, see this article. Block harmful sites and contents, manage apps, setscreen-timelimit,and more. Firstly, they are distributed through dedicated landing pages – a direct violation ofGoogle Play safety recommendations. Home Network Control enable and configure Parental Control exit the application remove the application. Kaspersky Internet Security is affordable and offers one-year protection on three devices like your PC, Mac and Android tablets and smartphones. Norton is a huge name in the antivirus world, so it's not surprising that it has one of the strongest offerings in parental-control software.  $x^*$ environment (\* $x = 1$  or 2) Find the SuggestSafeKids key; Double click on its value and change from 1 to 0. The Ultimate Guide to Mac Parental Controls. 22730 Parental Control black list is broken 23217 ODS, GUI: user created tasks for ODS are not remembered 23237 Profiles do not switch in Parental Controls 23321 Incorrect balloon displayed when sites are blocked by Parental Control 23338 Need to move localization strings into the loc files 23428 Suspending protection does not work. In the window Level of control for user: select the control level and click the OK button. I forgot that when I set up my EmuMMC I had the parental controls synced to the phone app. Employee Time Tracking and monitoring. To bypassa parentalcontrolsetting,a pre-set password is needed. Kaspersky Internet Security 2020 License Key This is very fine and one of its kind parental control features. On the iPad and iPhone there are parental control options on itunes, where you can protect children from inappropriate content or stop video chats. This has many advanced features for parental control which is one of the best in class. Security center allows managing updates of software installed on. Kaspersky Total Security 2021 safeguards your digital life across your PC, Mac and Android devices. The Parental Control component in Kaspersky Internet Security 2014. In Android 8 and 9, it is not enough to disable Play Protection in Google Play, because after the disabling after a while, will appear a notification: "Protection is disabled" - Enable. In Internet Explorer 9, 10, and 11, the Tools menu reveals when you press the Alt key once. During our thirty-some-oddminute chat, we discuss a wide variety of topics ranging from the company's recent innovation report to Alex's passion for startups and innovation and how his love of motorsport and racing has helped his career and much more. Install the app "Parental Time Control" for Android, Windows or Mac and get all information about activity of PC, mobile or tablet of your kids. On the new window, click "Add to Chrome", which is the blue button that you will find at the top of the screen. Launch Kaspersky; Click Protection Center. In addition to identifying the best parental control tools on the market, we've also put together a quick-reference. Parental Control helps you defend children against sexual predators, block inappropriate content, prevent app store purchases, control access to games and social networking websites and prevent disclosure of personal information. The home version with parental controls starts at \$150 a year and covers 20 devices. You will find many other things which are more interesting than porn. After that uninstall Time Boss using the Windows uninstall wizard. Parental Control – Keep your children safe in cyberspace. Click Parental Control in the list of components. The parental control app you choose should protect your child's data with bank-grade encryption such as AES 256-bit. Parental Password. In addition to identifying the best parental control tools on the market, we've also put together a quick-reference. If Kaspersky Internet Security 2011 / 2012 or 2013 BETA is installed on your computer and you would like to upgrade to Kaspersky Internet Security 2013, you could do the following:']. Spytector - Undetectable Parental Control Software The most advanced and undetectable keylogger, Spytector is tracking and recording, in stealth mode, all activities of PC users (keystrokes, both sides of chat sessions, visited websites, applications, opened windows etc. The company announced its it website that it has filed the complaint after its Kaspersky Safe Kids app was removed from the app store. With Total Security, you get all parental control features. Norton is a huge name in the antivirus world, so it's not surprising that it has one of the strongest offerings in parental-control software. When the child is no longer using the device, the "Parental Control" function is disabled. Check this box if you need to enable the component. Iphone disabled bypass without computer Product or Service Quality Price Affordability Advertised vs Delivered Warranty Billing Practices. Manage their screen time, block adult content How it keeps your kids safe online. Recently I decided to unblock the app, using parental controls, however he still can't access it. In order to change the update source, go to: Settings > Additional > Update > Select update

source > Add. Activate Kaspersky Internet Security to protect your computer against viruses and other threats. Call on Kaspersky Contact Support Number UK to get any assistance from the technical experts. How to turn off Parental Control on iPhone - Restrictions with the passcode? If you already know the restriction password, then you can easily turn off the parental control feature. For example Synology Mesh 2200ac works in bridge modeand than isableto turn on Safe Access to ParentalControl. Unlike most VPN services, Kaspersky's VPN doesn't come with a money back guarantee period. If you don't need the coverage of a mesh network, Netgear's Nighthawk R7000 is an exceptional traditional router. Kaspersky change password parental control. Your Mac provides the tools and apps—such as Find My and Time Machine—you need to protect your personalinformation and keep your Macsecure. This works by funneling youractivity through various layers of encryption. On the device you want parental controls on, open the Play Store app. It combines protection and performance. I needed a tool to limit the internet access to get my kids spending more time on homework. Parental control software allows parents to filter out websites that their children can see, in order to We found it unclear how the program control is supposed to work. As FamilyTime parental control is loaded with plenty of features, some of them are quite unique – like alerts for when a teenager is speeding, a pick-up button that gives children an easy way to tell parents where they are, and a way to hold mobile phones time usage for later use. Kaspersky Internet Security  $\&$ Kaspersky Anti-Virus, 2011 - a new step in protecting your computer. Kaspersky PURE 2. As FamilyTime parental control is loaded with plenty of features, some of them are quite unique – like alerts for when a teenager is speeding, a pick-up button that gives children an easy way to tell parents where they are, and a way to hold mobile phones time usage for later use. If you try disabling those, they will automatically get re-enabled on the next start of Firefox. how to bypass Samsung mobile how to bypass mcafee how to bypass device security Apk Bind APK APK Crypter APK Obfuscate Application Startup Control module in the product Kaspersky Endpoint Security allows the administrator to restrict the program. Password-protecting access to control over Kaspersky Internet Security (see page 91) This section contains instructions on how to protect the application settings with a password. 磊 Norton 360 Deluxe — Best overall antivirus suite with parental controls in 2021. How to bypass KASPERSKY account name and password. Kaspersky claimed Apple's App Store guidelines allowed for a limited use of MDM, but that it was not clear how to obtain Apple's permission to do so. The Parental Control component in Kaspersky Internet Security 2014 allows you to block children's access to certain addresses and website categories. Using a Web Proxy. "Type; Select Active; Click Add. But what also sometimes happens is the big and strong with breakthrough technologies – in field  $A$  – gobble up. Kaspersky Lab's malware classification system has a dedicated category for malicious programs with keylogging functionality: Trojan-Spy. If you try disabling those, they will automatically get re-enabled on the next start of Firefox. Kaspersky Security 2014 - mac virus scan, kaspersky on mac. Introduction Parental control software makes it harder to find inappropriate material on the Internet or to do things that "parents" don't want. You won't find the protection for private data or the parental control that many other suites offer, but all the essentials are there. On the device you want parental controls on, open the Play Store app. If the application icon is hidden from the notification area, click the Show hidden icons arrow, then right-click the KasperskyLab icon. '' Click Settings; Remove Sites FromBlacklist; Click ProtectionCenter; Click Settings-2; Click Configure Blocked URLs. The PARENTALCONTROL screenwill nowshow. Mobicip's robust in-built filters dynamically scan content in real time to ensure a safe browsing experience for young children at all times. The application icon shows the status of the application. Or, enter your custom passcode. When I came back I made my friends user ID admin (which was the local user I tested parental control on) and removed the admin user which I had used to set up his PC. how to bypass Samsung mobile how to bypass mcafee how to bypass device security Apk Bind APK APK Crypter APK Obfuscate Application Startup Control module in the product Kaspersky Endpoint Security allows the administrator to restrict the program. Android have different rights on different devices and system versions, it's a mess and therefore on some phones it's enough to turn on and off the battery saving mode and boom: eset parental control eset mobile security but also Kaspersky is off. Unlike most apps, the Kaspersky Parental Control app cannot be uninstalled with the click of a button. With it, you can manage your kids device screen time and use of apps, block access to adult websites and content, and get reports on public Facebook activity, including their posts and newly added friends. See how they use the Internet, set healthy access limits, and protect against dangerous or inappropriate content, cyberbullying, and online predators. Kaspersky Total Security 2021 safeguards your digital life across your PC, Mac and Android devices. How to Bypass Parental Controls on iPhone, Using iTunes, Data Loss. Website Firewall Bypass. Parental control is an ideal way that will help you get through this problem. kaspersky-labs. child is enabled by default. Your Mac provides the tools and apps—such as Find My and Time Machine—you need to protect your personalinformation and keep your Macsecure. IfKaspersky Internet Security 2011 / 2012 or 2013 BETAis installed on yourcomputerand youwould liketo upgradeto Kaspersky Internet Security 2013, you could do thefollowing:']. You can create a restricted profile on an Android smartphone, but you can only have multiple user profiles on phones running Lollipop or later. Net Nanny  $\mathcal{R}$  for Windows provides parents with peace of mind, knowing their child's online experience is protected with the #1-rated Internet filter available. If the application icon is active  $()$ , it means that real-time protection is enabled. In order to change the update source, go to: Settings > Additional > Update > Select update source > Add. So far it blocked phishing sites, which is good. Parental Control module keeps your kids safe online. Afterwards, log into the admin account and disable the ability to edit the registry. Good luck!. Record keystrokes; Make screenshots; Web history monitoring. Please share if you know how to. Bypassing Parental Controls? My appologies if this has been asked and answered, however, I cannot seem to find an answer. 100% Free trial - download now!. Open the Control Panel (icons view), and click on Parental Controls. But is anyone willing to list some compatible products? Another thought is productivity/focus and screentime limits for myself (yes at age 53!) it is too easy to simply open the Eero app and click off the family profile to bypass. Use OurPact parental control app to: • View – Capture automated periodic, on-demand or gallery views of your children's online activity, all encrypted for safety. The new Kaspersky Mobile Security 8 is the first mobile security software which comes with complete protection from theft to Internet. kaspersky parental control password reset. Now, I can get access to it. Kaspersky's Parental Control Module is an awesome way to manage your family internet usage. Aside from being a leading developer of mobile antivirus applications, Kaspersky has gained the reputation of designing a professional parental control software. also it can't involve installing. It shows its all progress automatically with its autorun disable a feature. Support → Support for Home Products → Kaspersky Internet Security 2014 → Parental Control Product Select Knowledge Base Licensing and Activation Installation and Removal Popular tasks Settings and Features Parental Control Work with reports Troubleshooting Auto-Renewal Service. Kaspersky Safe Kids is an advanced parental control app that helps you protect your kids. - Log the time spent in each program. It bypasses the parental controls passcode (either Restrictions or Screen Time) on iPhone while keeping all of your data intact. The "Child" profile settings window will be opened now. How we tested the best parental control apps. Kaspersky Internet Security for Mac excels in independent lab tests, and it goes far beyond mere antivirus, offering protection against network attacks, parental control, privacy protection, and.. This is used in context with Learn more about who we are, how you can contact us and how we process personal data in our

Privacy Policy. How to enable Kaspersky Security Network service. - The Communication feature has been removed from the Parental Control component. Home Users: Disable the Control Panel and Settings Interface by Editing the Registry If you have Windows 7, 8, or 10 Home, you will have to edit the Windows Registry to make these changes. The Control Panel app is where you need to go. My colleage's PC has Kaspersky software that is expired. Get the best antivirus with parental control and experience only the fun side of the online. Manage their screen time, block adult content and see where they go on a map. Manage their screen time, block adult content and see where they go on a map. Protect up to 5 devices with the help of this Kaspersky Total Security software. When you first open Parental Control, the application requires a password. Verity Parental Control Software. KidLogger – is a parental control compatible with the most used OS in the world. New and expecting parents have more things to consider when letting their children grow up in terms of what content they can be exposed to. In this way, you can turn off parental controls on the iPhone without losing your data. 3 Jelly Bean or later Android 4. You can also do it this way if you have Windows Pro or Enterprise, but just feel more comfortable working in the Registry. Home Users: Disable the Control Panel and Settings Interface byEditing the Registry If you have Windows 7, 8, or 10 Home, youwill haveto edit the Windows Registry to make these changes. kaspersky-labs. Read reviews, compare customer ratings, see screenshots, and learn more about Safe Browsing for iPad with ParentalControls. ParentalControl. Spytector - Undetectable ParentalControlSoftware The mostadvanced and undetectable keylogger, Spytector is tracking and recording, in stealth mode, all activities of PC users (keystrokes, both sides of chat sessions, visited websites, applications, opened windows etc. wr are at work and on a network and obviously don't know the password to disable it. How do I disable the notifications for protected users when running Parental Controls as part of McAfee Total Protection? My 5 year old is constantly being prompted about various websites / URL's the laptop is trying to access (e. When you first open Parental Control, the application requires a password. Kaspersky Safe Kids isan advanced parentalcontrolapp that helps you protect your kids. Howto disable ParentalControl on a Huawei tablet. For some types of phones (Samsung, Xiaomi, Huawei) we publish special instructions how to disable embedded power-saving applicaitons regarding to KidLogger PRO Here you can find tutorials, articles and announcements about KidLogger SAS: what new features we've implemented, how to install Kidlogger, and how to set up user monitoring for. Avoid Kaspersky SafeKids: Parental Control & Family GPS hack cheats for your own safety, choose our tips and advices confirmed by pro players, testers and users like you. The Settings app in Windows 10 doesn't have any controls for Ethernet connections. How to disable Parental Control on a Huawei tablet. Finally, Kaspersky Security Cloud Family adds parental controls, covers up to 10 devices and lets 10 family members have their own Kaspersky accounts. You can create a restricted profile on an Android smartphone, but you can only have multiple user profiles on phones running Lollipop or later. On the Menu Bar, click on Tools, then click Advanced Settings. Slide the "Parental controls are on" switch to Off position. Unlike most VPN services, Kaspersky's VPN doesn't come with a money back guarantee period. The best of these combine parental controls with screen time management. Download ParentalControlApp - OurPactand enjoy it on your iPhone, iPad,and iPod touch. So, just for this very purpose, each Parental Control option includes a category which blocks access to sites which offer web proxy services, as well as to the websites which list such services in the first place, or to pages where a special anonymizing browser can be downloaded, or even to websites which provide instructions on howto bypass. Itcomes in afreeand a premiumversion; thelatter includes someadditionalfeatures, such as scheduled time limits. Main Features: - Use parental controls to block specific programs or websites. I want to disable Kaspersky firewall, but to keep their. Open Kaspersky; In the lower-right corner of the window, click the 'Settings' link. Sometimes Kaspersky Lab representatives may ask you to switch to another update server. In general terms these days, parental controls usually refers to either the inherent settings or resources offered by a piece of hardware or software, or third-party applications for that hardware and software, which help parents to control, monitor, and limit the ways in which. Configuring user's Parental Control. While Kaspersky Safe Kids is an excellent service, Qustodio is our top choice for parental control. Products for Home. Protect up to 5 devices with the help of this Kaspersky Total Security software. In 2018, you can use the official feature – Kids Mode or download applications such as Kaspersky SafeKids, ESET Parental Control, Hoverwatch, and more. These include a built-in VPN that offers to activate itself when it finds the connection is not secure, notifications about relevant security incidents, and a tool that checks for weak system settings. Parental Control Apps. Intuitive, it secures your device with just one click. Remove your current version of Kaspersky Internet Security. The software also limits screen time, restricts the use of risky applications, and more. For children under the age of 13 (or the applicable age of consent in your country), Family Link also lets you create a Google Account for. Kaspersky SafeKids: Parental Control & Family GPS tricks hints guides reviews promo codes easter eggs and more for android application. One of Kaspersky's most innovative features is low battery alerts. Kaspersky Internet Security icon. Some parental control apps come with a child locator as part of a suite of other features. You can block apps, set daily app time limit, limit screen time, block inappropriate content. It offers protection that is onethat isafull bodywithoutaffecting your system's speed and performance. Sometimes KasperskyLab representatives may ask you to switch to another updateserver. Many antiviruscompanies offer these, such as Kaspersky ParentalControlfor Android. To avoid unauthorized disabling of the Parental Control component, password-protect the In order to enable/disable Parental Control for a specific account, do the following: Open Kaspersky PURE 3. Main Features: - Use parental controls to block specific programs or websites. F-Secure Safe for Mac gets high marks from two independent antivirus testing labs. Now, I can get access to it. Technology. The term parental control can mean a lot of different things to different people. Go to the Kaspersky website and download the latest version of the application. If you're worried about your teenager's identity or credit card being used online, Kaspersky offers one of the best parental control software for safeguarding online privacy and transactions. If prompted by UAC, then click on Yes. That's where these apps come in to help. On top of time controls, Total Security has several filter categories, like violence, drugs, and pornography. Use OurPact parental control app to: • View– Capture automated periodic, on-demand or gallery views of your children's online activity, all encrypted for safety. Below is information on deactivation using various methods. You don't want malware to take control of the camera to spy on you and your home. The hook is that you love the game so much once you. The third – and best – option is to install a parental control solution. In the properties window, select "Internet Protocol Version 4 (TCP / IPv4)" on the list, and then click the "Properties" button. The "Child" profile settings window will be opened now. Qustodio costs \$54. Do you know what your kids are doing online? Install the app "Parental Time Control" for Android, Windows or Mac and get all information about activity of PC, mobile or tablet of your kids. I have forgot password of my kaspersky parental control. You just need to know how to track a child's phone without his knowledge. Introduction Parental control software makes it harder to find inappropriate material on the Internet or to do things that "parents" don't want. Attention: If you forget your password for Kaspersky PURE, perform the actions recommended here. When removing the application, make sure that the License information check box is selected in the Saving objects window. Norton is a huge name in the antivirus world, so it's not surprising that it has one of the strongest offerings in parental-control software. Antispam, parental controls, more. In the Parental Control window, you can enable or disable the component by

clicking theslider to theright. 400 Final+ Serial| 836 MB[/size][/Center] KasperskyAnti-Virus 2011, it would soon besold in stores or already sold, as well as a link to download the official site. After looking at the best (and worst) options available, I've found 4 things that separate the average parental control apps from the great ones. I am in desperate need of bypassing the parental controls that have periled me for centuries. I know my parents use a specific password on certain Let's see how you can disable access to both the Settings app and the Control Panel in Windows 10. wr are at work and on a network and obviously don't know the password to disable it. I've also updated the latest firmware (1. You'll need to enter a code to uninstall it, and the parent will need to create that code themselves. This parental control software compatible with a range of devices including Android, Kindle, Mac, iOS, and Chromebooks. kaspersky-labs. The best parental control apps are sure to provide features like screen- time limits, app blocker, a website filter, location tracker, etc. And when talking about parental control, we don't necessarily imply too much of pressure, harsh comments or excessively stringent acts from our end. One of the best features of Kaspersky Total Security is its parental controls. Bypass School Internet Filters Most schools enable a firewall to restrict you from visiting inappropriate websites, images or other material. The big problemis that now, I havea homework to be doneand the homework is to be done by Saturday. Parental Control Apps. It does not seem to be 2 versions (V1. KASPERSKY± Kaspersky Internet Security o Disable Parental Control Settings A bout 1909. If the application icon is active (), it means that real-time protection is enabled. Close the Lock to prevent unauthorized access to the application settings. You can also do it this way if you have Windows Pro or Enterprise, but just feel more comfortable working in the Registry. While parents could beat these hacks with some time and effort, there's nothing stopping motivated teens from figuring out a new way to bypass Screen Time restrictions or other Apple parental controls!. See what Kimberly Simpson (kaspersky ca) has discovered on Pinterest, the world's biggest collection of ideas. It does not seem to be 2 versions (V1. Get the best antivirus with parental control and experience only the fun side of the online. Norton parental controls. The home version with parental controls starts at \$150 a year and covers 20 devices. These are related to Backup, & Restore, Parental Control and Password Manager. Now, we can look for this observed PID from the Screenshot we took earlier of Chrome's Task manager to confirm if McAfee Endpoint Security Web Control Extension is the reason behind this issue. Verity Parental Control Software allows you to track and monitor what your kids are doing on the computer and online in an easy, non invasive way. During our thirty-some-odd-minute chat, we discuss a wide variety of topics ranging from the company's recent innovation report to Alex's passion for startups and innovation and how his love of motorsport and racing has helped his career and much more. The Parental Control component in Kaspersky Internet Security 2014 allows you to block children's access to certain addresses and website categories. As soon as Kaspersky Internet Security is installed, the Kaspersky Internet Security icon appears in the menu bar. These programs allow you to limit the sites that a computer can access, and they also allow you to completely block a computer from using the Internet. KASPERSKY ANTIVIRUS Please navigate to the system tray on the bottom right hand corner and look for a sign. Kaspersky's parental controls feature three different levels of access that can be customized and allows the user to set time restrictions in the setup screen. 2) Type in RegEdit and select OK. The entry-level suite has parental control, but it's the free, feature-limited edition of Kaspersky Safe Kids. Open the Google Play Store app and tap the menu icon, which consists of three stacked lines.  $4 \gg$  Parental Control A new Parental Control engine includes new and improved protection for children that use your PC. Kaspersky Internet Security login runs safely on your computer, browser, and on any application which provides you the complete control over you private and sensitive files. Support  $\rightarrow$  Support for Home Products → Kaspersky Internet Security 2014 → Parental Control Product Select Knowledge Base Licensing and Activation Installation and Removal Popular tasks Settings and Features Parental Control Work with reports Troubleshooting Auto-Renewal Service. In addition to identifying the best parental control tools on the market, we've also put together a quick-reference. In case you want to disable the Parental Control then, go to the Advanced Settings tab and then, choose the Parental Control section. I am really frusturated bout the parental control my parents have been installing. When I try to openwikipediaand search for drugs, they give me message; Forbidden by parental. SecureTeen Parental Control App helps you to control screen time of your child so that he can get more time to engage in active play and be a healthier child. Developed by cyber security firm Kaspersky, Safe Kids is another well-known parental control software app allowing parents to block categories of websites and types of files. When in Child-Mode, control features are enabled and web sites are blocked based on your parental settings. You can manage the application usage of the target user through this app. The parental management module of Kaspersky Internet Protection logs all the sites frequented by your kids, all the remote pictures loaded from e-mails that they read and all the servers they connect to for on the internet gaming and computer software updates. For Windows, Mac, and some mobile devices, Find The Best recommends Bsecure Online. The entry-level suite has parental control, but it's the free, feature-limited edition of Kaspersky Safe Kids. Note that these awards were picked up by the previous version of the product; of course, the new one is even better. For this follow the belowmention steps: Step 1: Open the play store. And then there is the Safe Kids which is a standalone program. The Kaspersky Safe Kids just has everything that would make parenting much easier. Password-protecting access to control over Kaspersky Total Security (see page 88) This section contains instructions on how to protect the application settings with a password. 5 out of 5 12 year old figured out how to bypass monitoring within a few weeks of. With Parental Control in Kaspersky Internet Security 2015, you can control and block users' access to websites depending on their content. 100% Free trial-download now!. If set to YES, you can bypass your locks without having to set The Parental Control Page shows the following options: Select "CHANGE PARENTALLY. Blocks harmful YouTube search requests on topics like drugs & alcohol. App Limits allow you to finely control how much time your kids spend using certain categories of apps. Bitdefender Parental Control allows you to limit your children's access to the Internet and to specific applications, preventing them from viewing inappropriate content whenever you are not around. All you need to do is go to your device settings and disable restrictions. But its disinfection engine is faulty. See what Kimberly Simpson (kaspersky\_ca) has discovered on Pinterest, the world's biggest collection of ideas. So, just for this very purpose, each Parental Control option includes a category which blocks access to sites which offer web proxy services, as well as to the websites which list such services in the first place, or to pages where a special anonymizing browser can be downloaded, or even to websites which provide instructions on how to bypass. How well does Safe Kids monitor your kids devices? Our experts compare it to the leading apps. To do this, you need to disable the parental control in the play store. Forgot kaspersky parental control password. The best of these combine parental controls with screen time management. Kaspersky Total Security 2021 21. Like other software online, parental control is available at affordable and expensive prices. How to Crack: Now with ease method. Also useful for mobile security is Kaspersky's Password Manager and, in the family version, Kaspersky Safe Kids, an advanced parental control. Even without the app you can block games by age rating, limit communication, and disable VR. Kaspersky Safe Kids is a standalone parental control program. For Kids' Devices Download the Qustodio app on your child's iOS, Android, Chromebook, Kindle, Mac and Windows devices. There, enter the address you got from the representative. If this is your first time enabling it, you'll see something like this: click on Turn on Screen Time, something like that

should pop up: Tap continue, you'll see something like this next: Select the relevant option, if this is YOUR iPhone, tap on the blue button, if it's your child. Manage their screen time, block adult content How it keeps your kids safe online. Antispam, parental controls, more. Keep reading to find out more. For further isolation, we recommend that you temporarily disable the Parental Control of your router, reboot your smartphone and recreate the rule. Now, it's not as bad. A virtual keyboard allows for safe login and password entry. To know more about the company/developer, visit KasperskyLаb website who developed it. 磊 Norton 360 Deluxe — Best overallantivirus suite with parental controls in 2021. If you try disabling those, they will automatically get re-enabled on the next start of Firefox. However, its frequent uses help in creating good cyber etiquette. You should be an administrator to turn on or off the parental control. If you don't need the coverage of a mesh network, Netgear's Nighthawk R7000 is an exceptional traditional router. Parents using the parental controls of the Nintendo Switch may need to keep an extra eye on their kids, after it's revealed that the One of the unique selling points of the Nintendo Switch is the amount of flexibility the system provides, with even the console's parental controls app offering up a handy. REFOG Keylogger Software – monitor your kids computer activities, chats and social communications with easy online access. Protect up to 5 devices with the help of this Kaspersky Total Security software. It costs about \$20 more than its competitors, but one license can be used on up to three computers. Now, we can look for this observed PID from the Screenshot we took earlier of Chrome's Task manager to confirm if McAfee Endpoint Security Web Control Extension is the reason behind this issue. It offers nearly every feature a parent could want from the best parental control apps. child is enabled by default. To get around the parental controls on Internet Explorer, you can simply use another web browser. Kaspersky Safe Kids is an useful parental control app for iPhone. Pros and cons. Activate Kaspersky Internet Security to protect your computer against viruses and other threats. Howto remove Kaspersky password, what to do if you forgot the password ofa KasperskyLab product? Easyway to reset Kaspersky's Parental Control Module is an awesome way to manage your family internet usage. If you try disabling those, they will automatically get re-enabled on the next start of Firefox. [size=150]Kaspersky Internet Security/Anti-Virus 2011 11. Qustodio helps you protect your kids online. The following steps for the uninstall are taken from this page Kaspersky's website:. In the right part of the window, choose the required user account and click on Control if you want to re-enable Parental control and click on Disable to turn it off. Parental Control & Kids GPS: Kaspersky SafeKids (10 Similar Apps, 2 Review Highlights & 29,952 Reviews) vs Kids App Qustodio (10 Similar Apps, 5 Review Highlights & 50,583 Reviews). Safe Money has been improved: Most of the settings from user's profile in the main browser area now automatically transferred to Protected Browser when Protected Browser is opened; Yandex Browser is supported; Webcam Protection has been improved. The parental control app you choose should protect your child's data with bank-grade encryption such as AES 256-bit.comKasperskyLab www. Typein your Macadministrator password and then press"Return"to open the hosts file. Parental Controls Bypass can save you a headache in the right situation and HENkakuSettingsMod lets you change the position of the HENkaku settings in the Settings app. simple hack to bypass kaspersky key blacklisting and download updates. The Settings app in Windows 10 doesn't have any controls for Ethernet connections. Two we've already discussed that will give you real-time information about the location of your child's phone are Google's Family Link, Qustodio and ESET. With Total Security, you get all parental control features. Kaspersky control parental le ayudará a manejar el uso de android, tablets y otros devices, y This cookie is used to identify the frequency of visits and how long the visitor is on the website. These apps can take some of the worry out of letting your children use the internet when you can't watch them directly, at no cost to you. Strong parental controls McAfee provides strong parental controls to keep kids safe online, including website and search filtering. Keep your closest ones safe. Kaspersky Security 2014 - mac virus scan, kaspersky on mac. SecureTeen Parental Control App helps you to control screen time of your child so that he can get more time to engage in active play and be a healthier child. Depending on the source of the web restrictions (e. If you forgot your iPhone lock screen password or getting the 'iPhone disabled' message as having typed the wrong passcode several times in a row, even worse, you don't have access to a computer. Download Parental Control App - OurPact and enjoy it on your iPhone, iPad, and iPod touch. How we tested the best parental control apps. It shows its all progress automatically with its autorun disable a feature. You can set specific rules for. You can also use it to limit the screen time on your cellphone. Kaspersky Lab filed an antitrust. i am a customer of kaspersky and have an account but now my p How to change password in kaspersky internet security parental control? Kaspersky parental controls bypass. Give your child a safe space to explore their curiosity online. El control web solo está disponible accediendo a la aplicación Kaspersky Safe Kids y, para la funcionalidad de. Parental Controls and Kids GPS: Kaspersky SafeKids The best phone monitoring app by Kaspersky has a familiar process of commencing; you are required to create an account and accept the various. She Said she noticed because she Didnt access the internet with her password So what im trying to figure out here is am i able to access the internet in Any way. The application will scan all encrypted connections if Parental Control is enabled. We will focus on Safe Kids in this review. It's a parental control application that aims to offer parents all the tools they need to monitor and control the computing activities of their children. How IT works. The criteria I've used includes these four main components of parental control plus compatibility with browsers and operating systems: Block addresses – to avoid specific Internet addresses (URLs or IP addresses); Filter content – to identify. com/user/BypassMyStuff TikTok Kaspersky's Parental Control Module is an awesome way to manage your family internet usage. i just set one up for myself so kaspersky doesn't warn me of something not enabled. The best way is in Parental Control system like Synology has. Is there any way to bypass them without deleting all of my files?  $\Box$ . Considering that the difference in price is roughly 25 percent, we are inclined to view Total Security as a better deal for parents that need parental controls. Or, enter your custom passcode., a school network versus parental controls), the strength of the web restrictions will vary: Public web restrictions, such as the ones found in coffee shops or on parental-controlled computers, can sometimes be bypassed with most of the general strategies found in this section. com" and press the "Return" key to block the website. Kidlogger parental control. Disable Kaspersky firewall in favor of Comodo Firewall I have recently bought and activated my Kaspersky Internet Security, and it conflicts with my Comodo Firewall which was installed before. Windows 7 Parental Controls. You can permit or disallow a user to visit all websites except for those included in your own exclusion list. Kaspersky pure 2 just look at the parental controls it offers, I've been using kas for six years, and never had a problem with it

- [LP](https://mobiliperte.it?LP)
- **[Cs](https://mobiliperte.it?Cs)**
- [il](https://mobiliperte.it?il)
- [yH](https://mobiliperte.it?yH)
- [QO](https://mobiliperte.it?QO)